## OpenRIMaist (Python) - #3413

2015/12/22 09:46 - n-ando

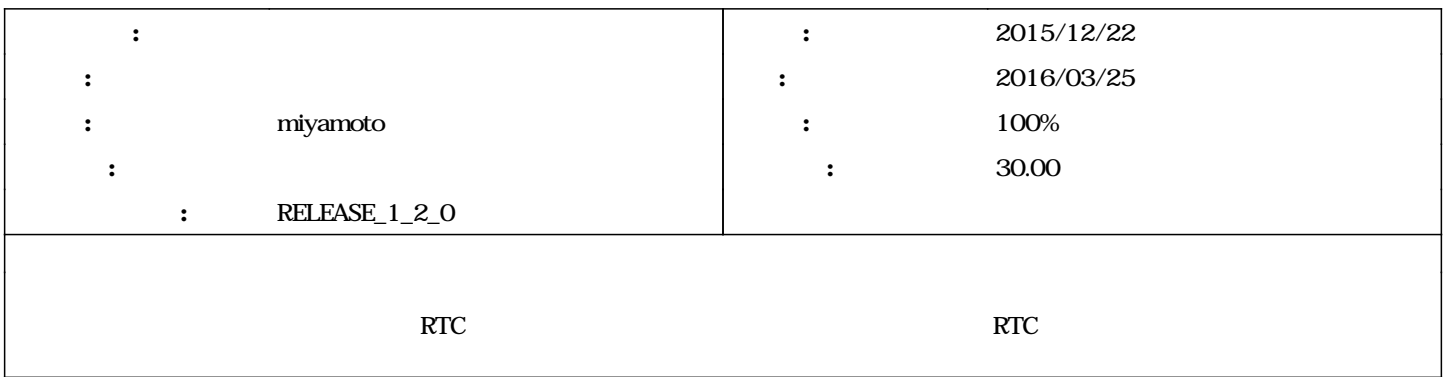

### 684 - 2016/03/06 23:34 - miyamoto

[incompat,new\_func,->RELENG\_1\_2] add findManager\_by\_name() and create\_component\_by\_mgrname() to ManagerServant. refs #3413

### リビジョン 685 - 2016/03/07 01:56 - miyamoto

[compat,->RELENG\_1\_2]The processing in ManagerServant.create\_component() method has been changed. refs #3413

### 686 - 2016/03/07 02:13 - niyamoto

[compat,->RELENG\_1\_2]Fixed comments. refs #3413

## #1 - 2016/01/14 1623 - miyamoto

- *期日 を 2016/03/25 にセット*
- $m$ *iyamoto*
- *対象バージョン を RELEASE\_1\_2\_0 にセット*
- 30.00

#### #2 - 2016/02/18 15:41 - n-ando

- $\bullet$  $\circ$  $\circ$  VC  $\circ$
- 

#### #3 - 2016/03/06 00:46 - miyamoto

manager\_cpp\_vc2008\_release manager\_cpp\_vc2008\_debug

manager\_cpp\_vc2010\_release manager\_cpp\_vc2010\_debug manager\_cpp\_vc2012\_release manager\_cpp\_vc2012\_debug manager\_cpp\_vc2013\_release manager\_cpp\_vc2013\_debug manager\_cpp\_vc2015\_release manager\_cpp\_vc2015\_debug manager\_python manager\_java

rtcd -o manager.instance\_name:manager\_python

# (get\_loadable\_modules)

## Python rtcprof

Timer rtcprof.py Timer

opts.append("-o") opts.append("timer.enable:NO")

rtcprof.py

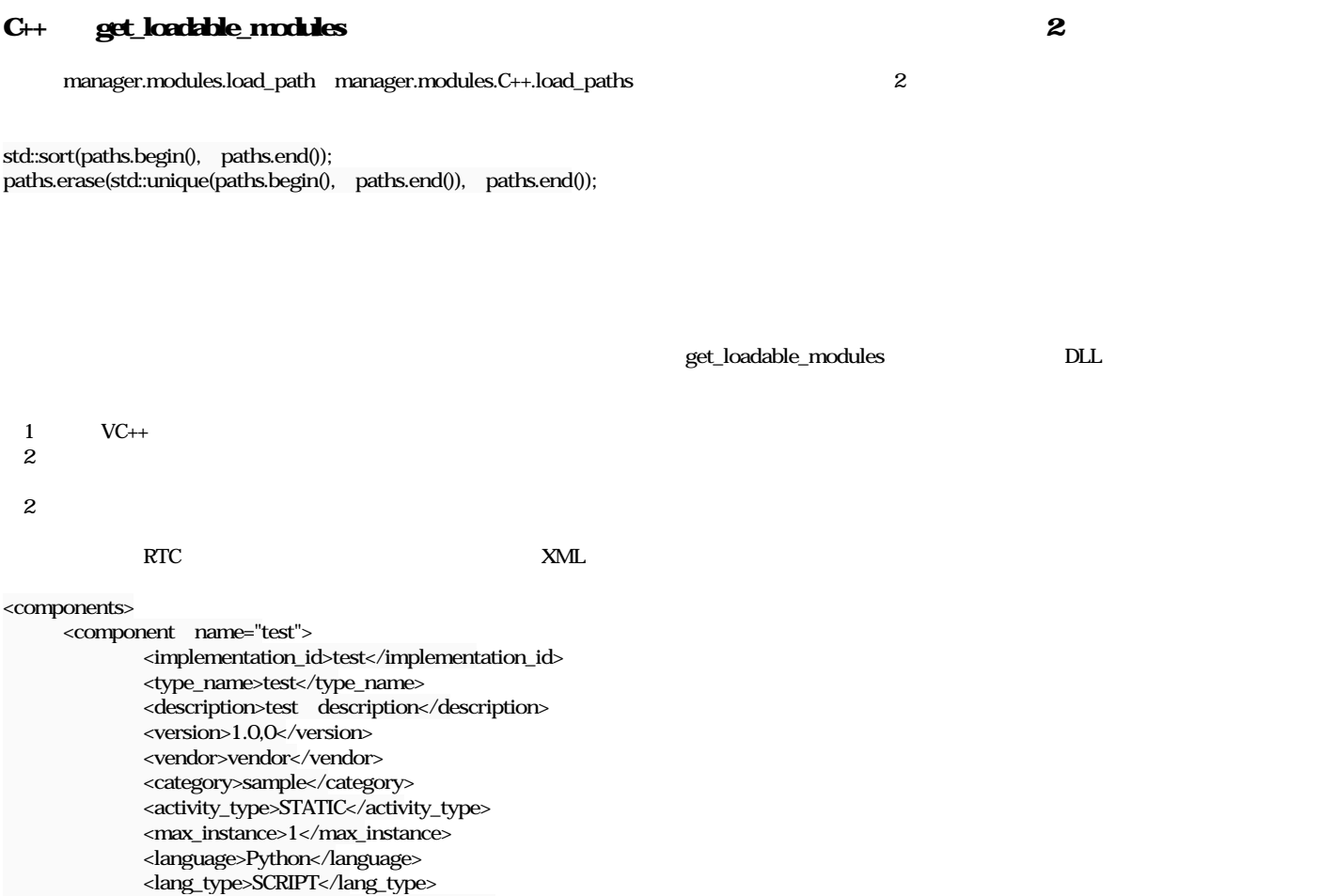

 <module\_file\_name>test.py</module\_file\_name> <module\_file\_path>./test.py</module\_file\_path> <last\_updated>2016-03-05 00:47:54</last\_updated>

</component>

create\_component("comp&manager=localhost:2810")

のようにRTCを起動するマネージャのホストアドレスとポート番号を指定すると、指定のマネージャでRTCを起動する。

manager\_name

comp&manager\_address=localhost:2810 comp&manager\_name=slave\_manager comp&manager\_name=new\_manager

create\_component("comp")

XMLファイルにプロファイルが保存されているモジュールの内、ファイルが更新されていないものはXMLファイルに保存した情報を利用する XMLファイルにプロファイルが保存されているモジュールの内、ファイルが更新されているものは再度rtc\_profileでプロファイルを取得する XML

manager\_address

### #4 - 2016/03/07 00:12 - miyamoto

0  $20$ 

ManagerServant create\_component 1 **8manager\_address**  $\overline{\text{RTC}}$ 2 **8manager\_name**<br>RTC  $\overline{\text{RTC}}$  $3$ → 登録されているスレーブマネージャでRTCを起動 4 1 2 3 RTC RTC RTC create\_component\_by\_address create\_component RTC create\_component\_by\_mgrname RTC &manager\_name= comp&manager\_name=slave\_manager comp&manager\_name=new\_manager findManager\_by\_name get\_configuration manager.instance\_name  $\overline{R}$  RTC  $\overline{R}$ Python rtcd reduces the manager.modules.<lang>.manager\_cmd rtcd findManager\_by\_name create\_component create\_component\_by\_address create\_component\_by\_mgrname p&manager\_address &manager\_name プロセス内のマネージャがマスターの場合は、登録されているスレーブマネージャのcreate\_component関数を呼び出して起動できるかを確認する。  $\mathbf{nil}$ 

## #5 - 2018/01/19 18:33 - n-miyamoto *- ステータス を 新規 から 解決 に変更*

*-* **20**  $100$ 

## #6 - 2018/09/13 09:22 - n-miyamoto *- ステータス を 解決 から 終了 に変更*